SAP ABAP table CRMD ACTIVITY I {Activity Reporting : Activity Line Item Extension}

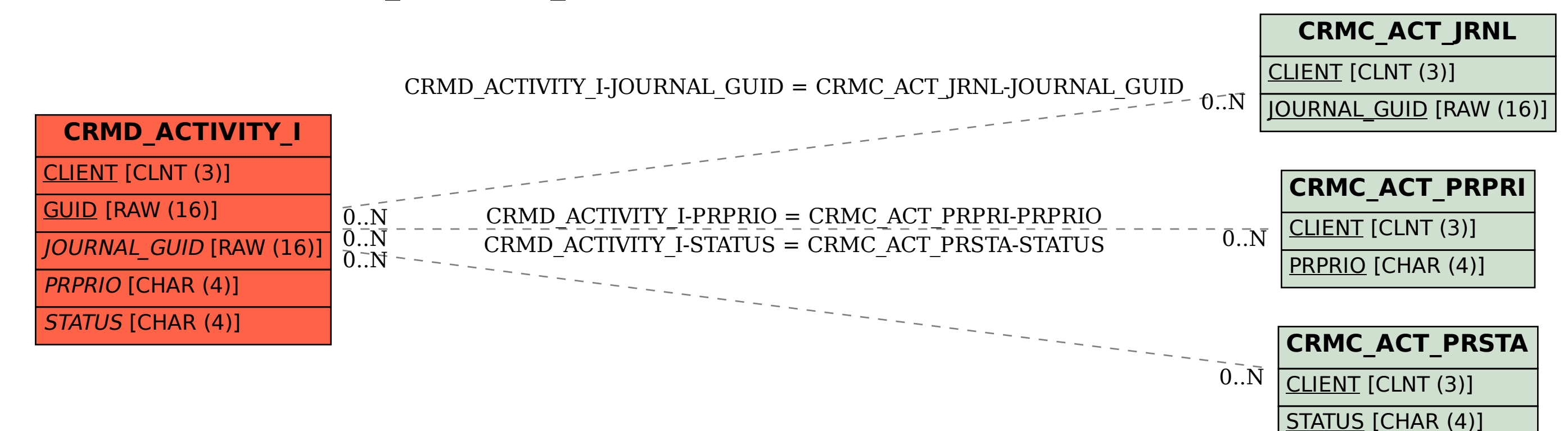